### **FORMATTING**

### **Do:**

- Double space the entire paper, including the "References."
- Set all four margins at 1 inch (2.5cm).
- Use 12 pt. Times New Roman or Courier font for work that will be submitted in print.
- Include a title page.
- Repeat the title at the top of the first page of the text.
- Create a running head at the top of each page, including the title page. This running head should consist of a short version of the title (50 characters or less) in capital letters on the left and the page number on the right.
- Number the pages with Arabic numerals  $(1, 2, 1)$ 3…), beginning with the title page.
- Indent the first line of each paragraph.

### **Don't:**

- Justify the right edge of the text.
- Indent the first lines of block quotes.

### **QUOTATIONS**

If a direct quote is under 40 words, put it in quotation marks:

Svendsen says that "[i]t is important that your reader knows when you are borrowing someone else's exact words" (2013, p.1).

If a direct quote is 40 words or over, format it as a block quote:

> It is important that your reader knows when you are borrowing someone else's exact words. Otherwise, you may be accused of plagiarism, which is a form of theft. If you are found guilty of plagiarism, you will be subject to disciplinary action, which may include being expelled from the University. (Svendsen, 2013, p. 1)

### **TITLE PAGE**

### **Running Head**

The running head on the title page is much like the running head on subsequent pages, except that it is preceded by "Running head:"

### **Title**

The title is positioned in the top half of the page, centred between the right and left margins. Major words are capitalized.

### **Name, Class and Date**

Your name is centred under the title. Most instructors also require the name of the class and the date, each centred on a separate line.

Running head: LONGTERM EFFECTS OF UNEMPLOYMENT 1

Long Term effects of Unemployment During the 2008 Recession: The Relationship between Parental Unemployment and School Success in Adolescent Jane Smith Education 1100 May 10, 2013

### **HEADINGS**

**Heading Level 1 (Centred)**

**Heading Level 2 (Flush Left)**

**Heading Level 3 (Indented).** Text begins here…

*Heading Level 4 (Indented).* Text begins here…

 *Heading Level 5 (Indented).* Text begins here…

### **REFERENCES**

The References list begins on a separate page, with "References" centred at the top.

LONGTERM EFFECTS OF UNEMPLOYMENT 10 References Dorling, D. (2009). Unemployment and health. BMJ*: British Medical Journal,* 

*338*(7703), 1091-1092. doi:10.1136/bmj.b829

# **APA**

## **IN A NUTSHELL**

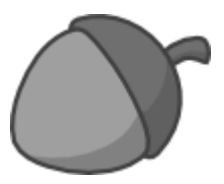

**This brochure covers only the most common situations. For more information on APA style, please consult our guide at:** 

### **http://libguides.tru.ca/apa**

Note: Always be sure to check with your instructors to see if their requirements differ from those described in this brochure.

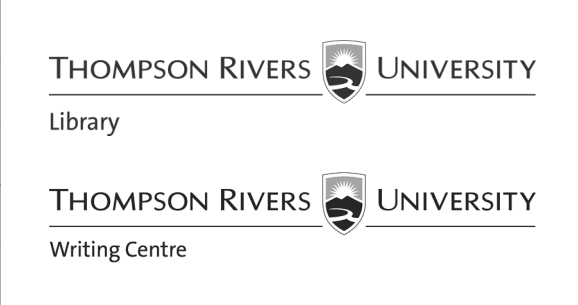

### **IN-TEXT CITATIONS REFERENCES**

**In-text citations** appear in the text of a paper to indicate that a source is being cited. They include the last name of the author and the date of publication:

… (Williams, 2002).

If you mention the author's name in the text, then just give the date in parentheses:

Williams (2002) claims …

When citing a direct quote, include the page number:

… (Williams, 2002, p. 21).

**One Author** … (Smith, 2008). Smith (2008) investigated …

**Two Authors** … (Lind & Cohen, 2009). Lind and Cohen (2009) found …

**Three to Five Authors** (first citation) … (Peters, Clark, & Ball, 2010). Peters, Clark, and Ball (2010) say …

**Three to Five Authors** (subsequent citations) … (Peters et al., 2010). Peters et al. (2010) say …

**Six or More Authors** … (Jones et al., 2012). Jones et al. (2012) determine ...

**Corporate Author** … (Statistics Canada, 2013). Statistics Canada (2013) states that …

**No Author** Use the first few words of the title: …(APA Style Guide, 2011). The APA Style Guide (2011) says …

### **Digital Object Identifiers**

**An APA citation includes a Digital Object Identifier (DOI) whenever possible. To find the DOI for an item, go to http://www.crossref.org/ guestquery and search by the title and the last name of the author. If that does not work, do a Google search for "title of the item" AND "doi".** 

**Journal Article with DOI**

Simons, M., Bernaards, C., & Slinger, J. (2012). Active gaming in Dutch adolescents: A descriptive study. *The International Journal of Behavioral Nutrition and Physical Activity, 9*(1), 118-128. doi: 10.1186/1479-5868-9-118

**Journal Article with no DOI (Print)**  Sidani, S. (2003). Enhancing the evaluation of nursing care effectiveness. *Canadian Journal of Nursing Research, 35*(3), 26-38.

**Journal Article with no DOI (Online)**  Dean, M. (1993). Unemployment and health. *Lancet, 341* (8839), 230-231. Retrieved from http://www.thelancet.com

**Book with DOI** Moghissia, H. (2013). *Women, power and politics in 21st century Iran.* doi: 10.1080/13552074.2013.767529

**Book with no DOI (Print)** Kaplan, J. S., & Hayn, J. (2012). *Teaching young adult literature today: Insights, considerations, and perspectives for the classroom teacher.* Lanham, MD: Rowman & Littlefield.

### **Chapter in Book**

Sweller, J. (2005). Implications of cognitive load theory for multimedia learning. In R. E. Mayer (Ed.), *The Cambridge handbook of multimedia learning* (pp. 19-30). doi:1017/CBO9780511816819

### **Report (Online)**

Nagorsen, D.W. (1995, March). *Status of the western harvest mouse in British Columbia* (Wildlife Working Report No. WR-71). Retrieved from British Columbia Ministry of the Environment website: http://www.env.gov.bc.ca/wld/ documents/statusrpts/wr71.pdf

### **Newspaper/Magazine Article (Online)**

Khan, S. (2013, February 28). Beyond tolerance lies true respect. *The Globe and Mail.* Retrieved from http://www.globeandmail.com

**Newspaper Article (Print)** Kahn, S. (2013, February 28). Beyond tolerance lies true respect. *The Globe and Mail*, p. A.15.

### **Website**

BC Hydro. (2013). *Fish & wildlife compensation*program. Retrieved from http://www.bchydro.com/ about/sustainability/environmental\_responsibility/ compensation\_programs.html